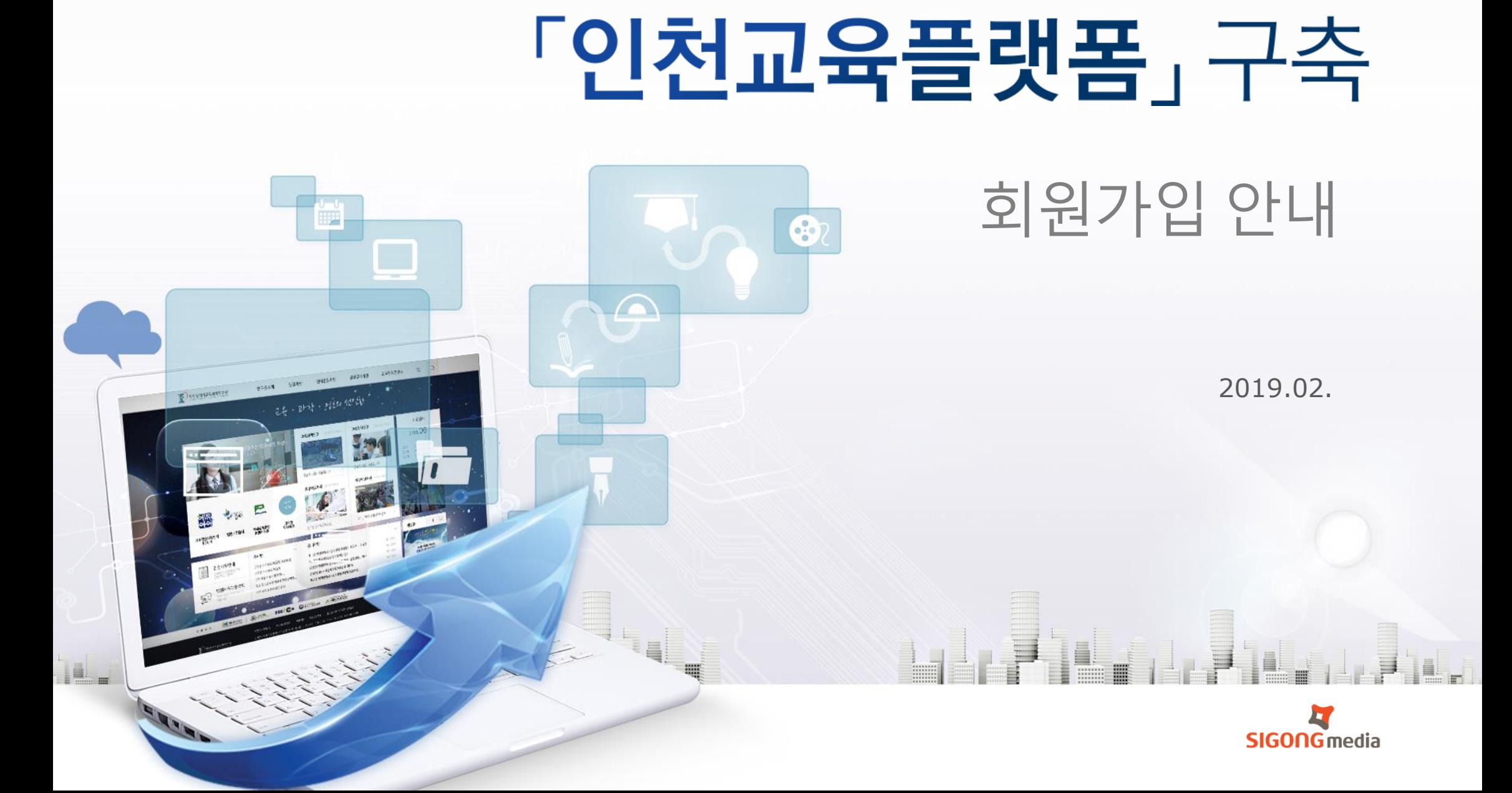

**INCHEON EDUCATION SCIENCE RESEARCH INSTITUTE** 

미래지향적 교실수업개선 지원을 위한

T. 인천광역시교육과학연구원

미래지향적 교실수업개선 지원을 위한 인천교육플랫폼 구축 인천교육플랫폼 2008년 - 2009년 - 2009년 - 2009년 - 2009년 - 2009년 - 2009년 - 2009년 - 2009년 - 2009년 - 2009년 - 2009년 - 2009년<br>2009년 - 2009년 - 2009년 - 2009년 - 2009년 - 2009년 - 2009년 - 2009년 - 2009년 - 2009년 - 2009년 - 2009년 - 2009년 - 2009년<br>2 1<br>로그인 회원가입 설명  $\mathbb{P}$  인천교육플랫폼  $1$  회원가입 버튼 에듀아이 인천광역시 인천학생과학관 소프트웨어 과학인재육성 & 교수학습지원센터 교육과학연구원 교육센터 과학 대중화 교사들의 특색있고 최적화된 교수학습자료 놀며 배우는 체험 프로그램 차벌화된 수업 인천교육 독서교육종합 인천e학습터 이미지박스 꿈을 이루는 사이버 영상자료 이미지 e-book 지원시스템 학습공간 검색 및 다운로드 다양한 전자책 서비스 디지털 자료 지원 이용약관 개인정보처리방침 이메일무단수집거부 저작권신고 인천광역시 중구 영종대로 277번길 74-10 (우)400-340 부속기관  $\mathbf{w}$  and  $\mathbf{w}$ 

[1] 이천광역시교육과학연구원

TEL: 032-880-0763 FAX: 032-880-0788 Copyright © 2018 인천교수학습지원센터. All rights reserved.

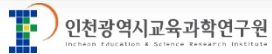

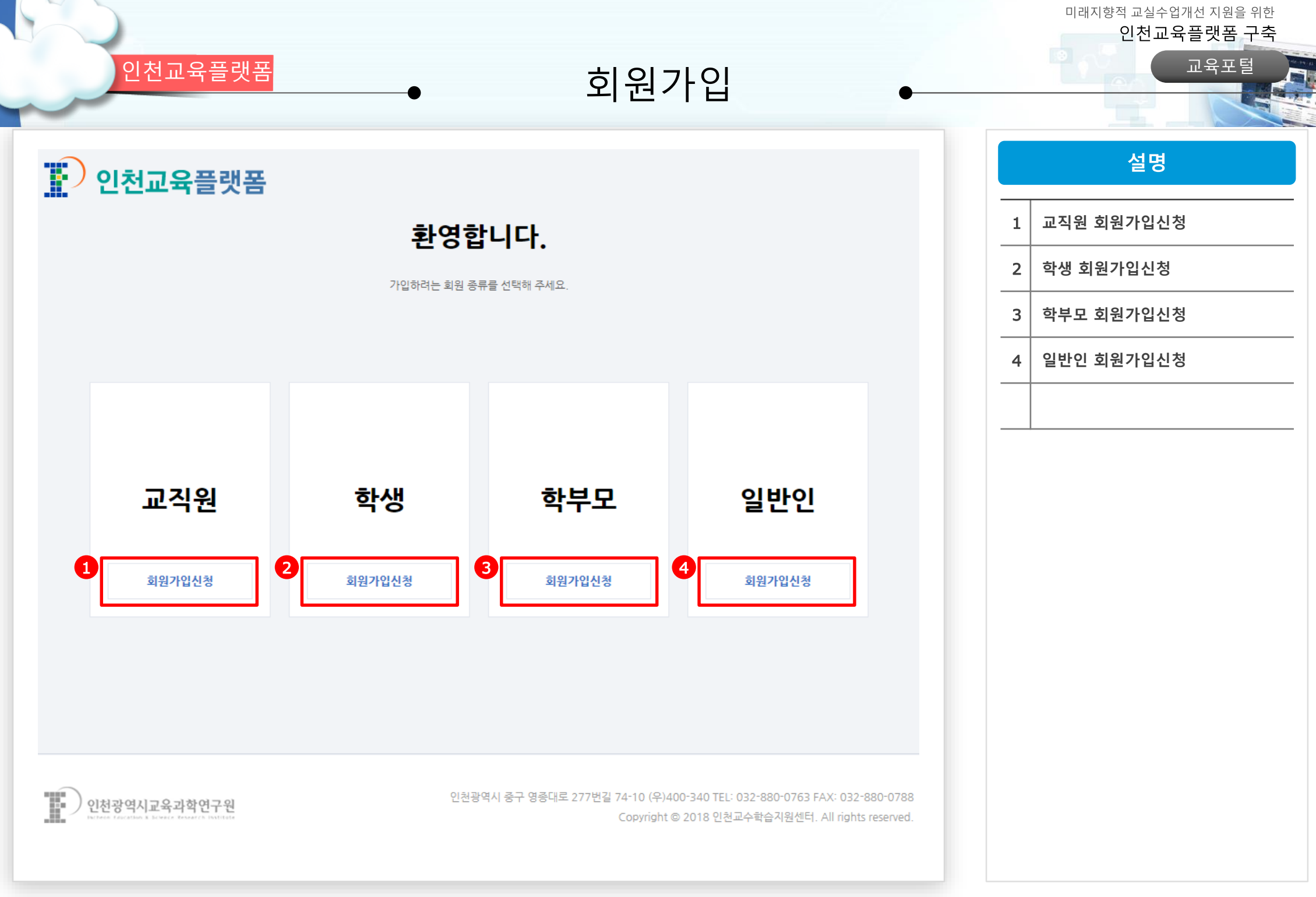

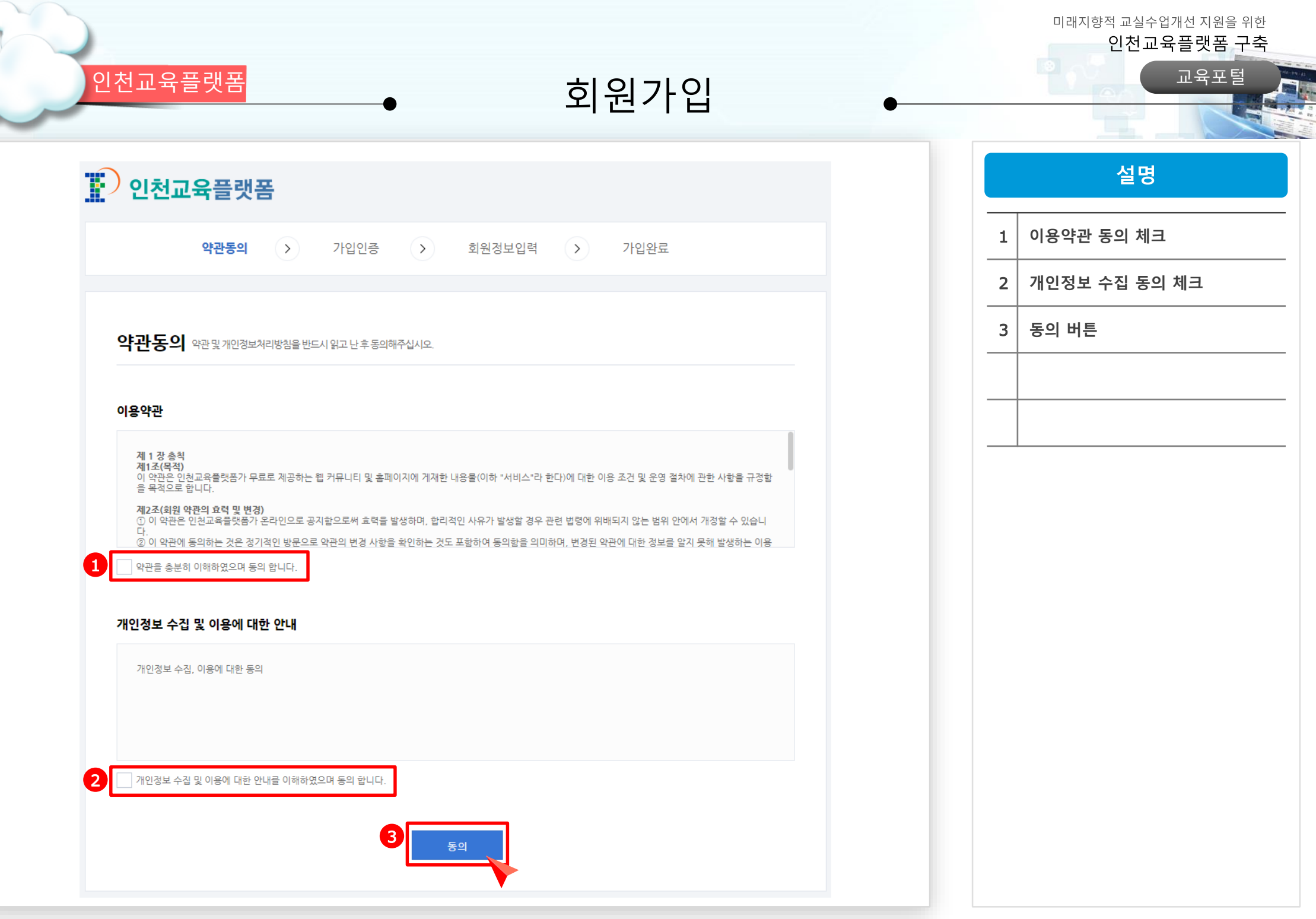

미래지향적 교실수업개선 지원을 위한 인천교육플랫폼 구축 인천교육플랫폼 2008년 - 2009년 - 2009년 - 2009년 - 2009년 - 2009년 - 2009년 - 2009년 - 2009년 - 2009년 - 2009년 - 2009년 - 2009년<br>2009년 - 2009년 - 2009년 - 2009년 - 2009년 - 2009년 - 2009년 - 2009년 - 2009년 - 2009년 - 2009년 - 2009년 - 2009년 - 2009년<br>2 설명  $\mathbb{R}$  인천교육플랫폼  $1$  핸드폰 인증 약관동의 가입인증  $\rightarrow$ 회원정보입력  $($ 가입완료  $\rightarrow$ 2 아이핀(I-PIN) 인증 가입인증 핸드폰 인증 아이핀(I-PIN) 인증 회원가입 시 개인정보보호를 위해 주민등록번호 외 본인확인 할 수 있는<br>공공 아이핀(I·PIN)을 운영중입니다.<br>- 주민등록번호 입력 없이 생년월일로 회원가입이 가능합니다.<br>- 이름, 생년월일, 성별은 추후 변경할 수 없습니다. \* 핸드폰인증 시 입력하신 정보는 저장되지 않으며, 핸드폰인증 절차를<br>위해서만 이용됩니다. \* 연령이 만 18세 이하이거나 외국인의 경우에는 NICE신용평가정보에서 실명확인 및 등록신청 후 핸드폰인증을 통한 회원가입이 가능합니다. 1 2아이핀(I-PIN) 인증 É 인천광역시 중구 영종대로 277번길 74-10 (우)400-340 TEL: 032-880-0763 FAX: 032-880-0788 )<br>인천광역시교육과학연구원 Copyright © 2018 인천교수학습지원센터. All rights reserved.

이천교육플랫폼 2000 - 2000 - 2000 - 2000 - 2000 - 2000 - 2000 - 2000 - 2000 - 2000 - 2000 - 2000 - 2000 - 2000 - 2000<br>2000 - 2000 - 2000 - 2000 - 2000 - 2000 - 2000 - 2000 - 2000 - 2000 - 2000 - 2000 - 2000 - 2000 - 2000 - 2000

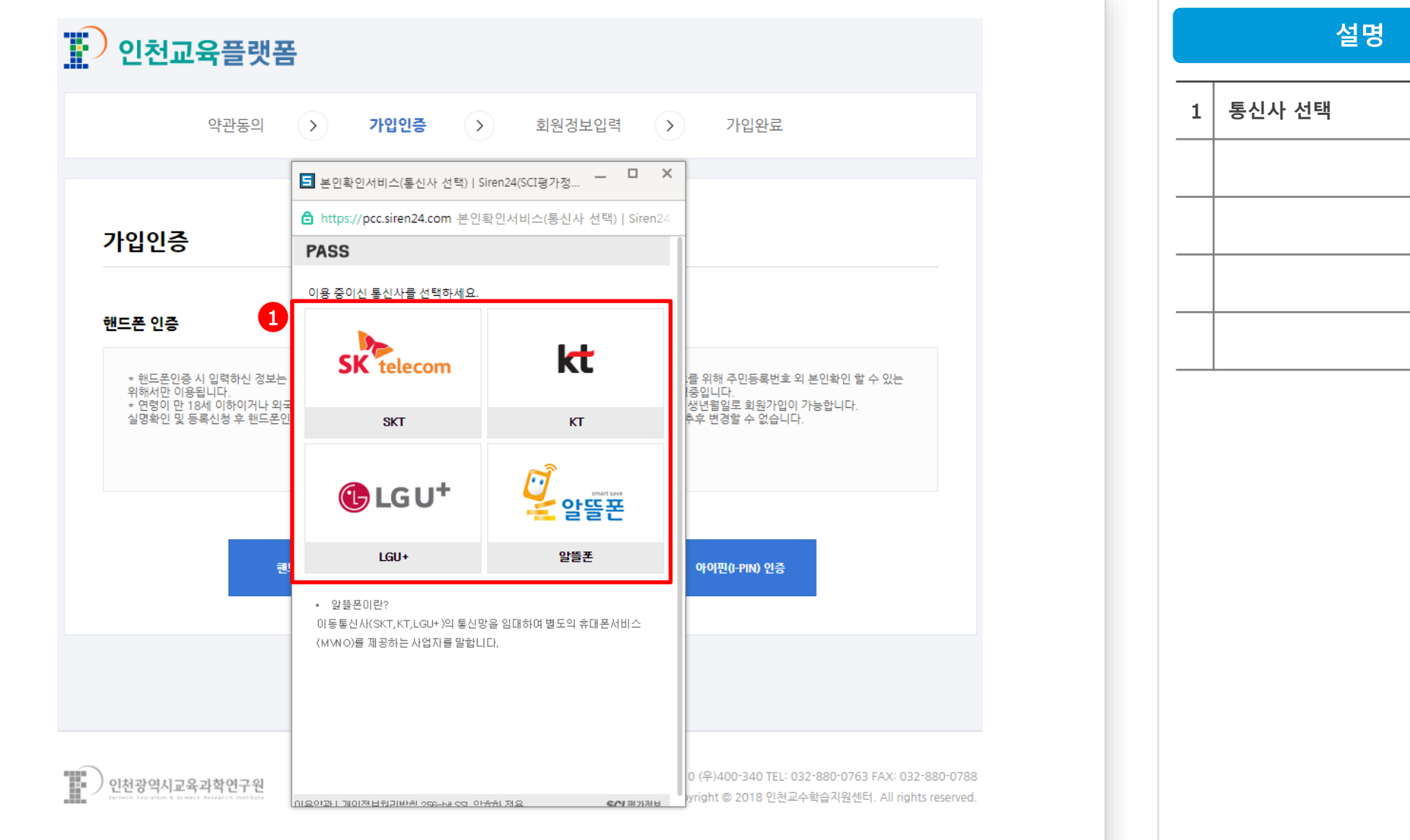

이 인천광역시교육과학연구원

인천교육플랫폼 2008년 - 2009년 - 2009년 - 2009년 - 2009년 - 2010년 - 2010년 - 2010년 - 2010년 - 2010년 - 2010년 - 2010년 - 2010년<br>2월 20일 - 2010년 - 2010년 - 2010년 - 2010년 - 2010년 - 2010년 - 2010년 - 2010년 - 2010년 - 2010년 - 2010년 - 2010년 - 2010년

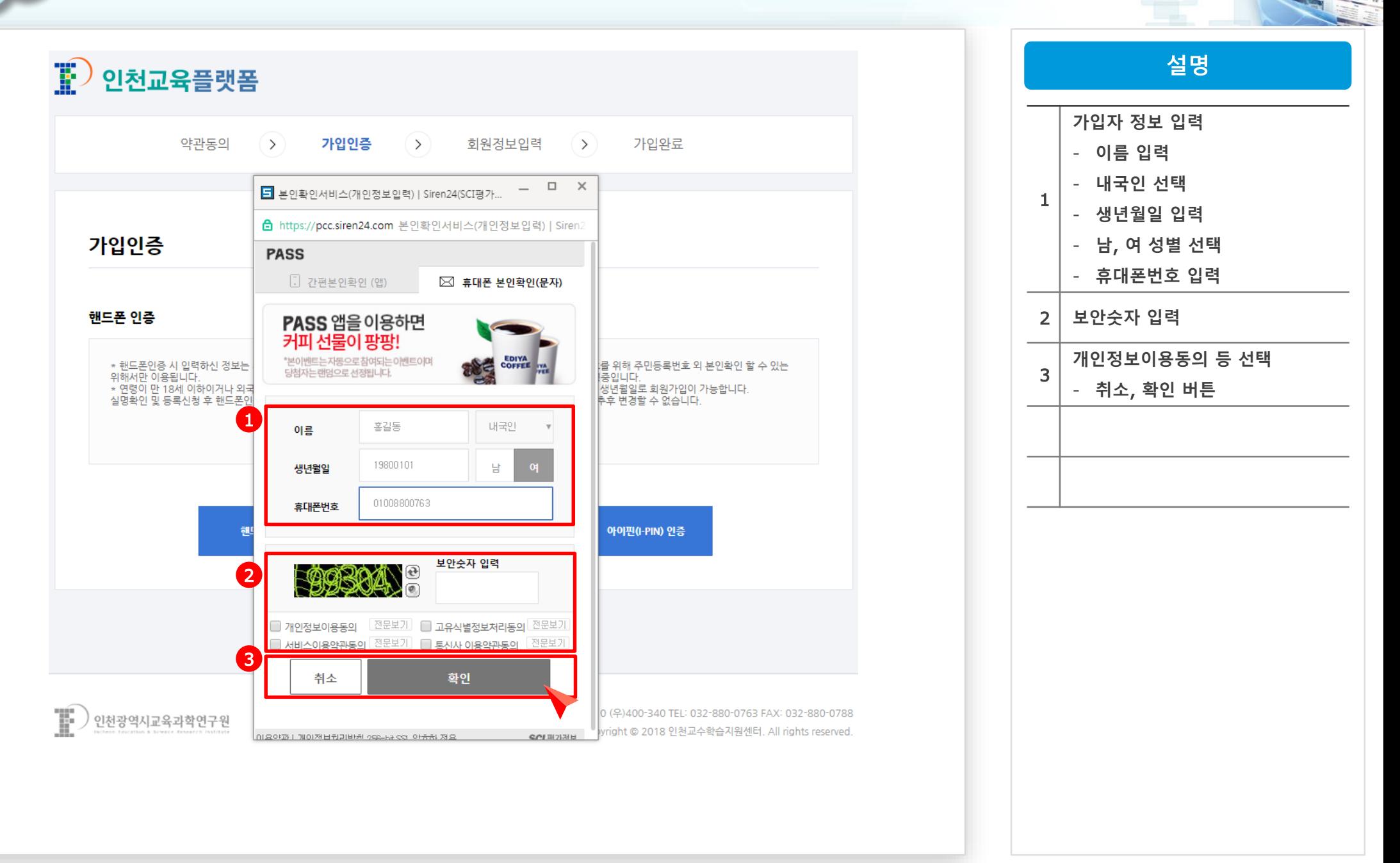

인천교육플랫폼 2008년 - 2009년 - 2009년 - 2009년 - 2009년 - 2010년 - 2010년 - 2010년 - 2010년 - 2010년 - 2010년 - 2010년 - 2010년<br>2월 20일 - 2010년 - 2010년 - 2010년 - 2010년 - 2010년 - 2010년 - 2010년 - 2010년 - 2010년 - 2010년 - 2010년 - 2010년 - 2010년

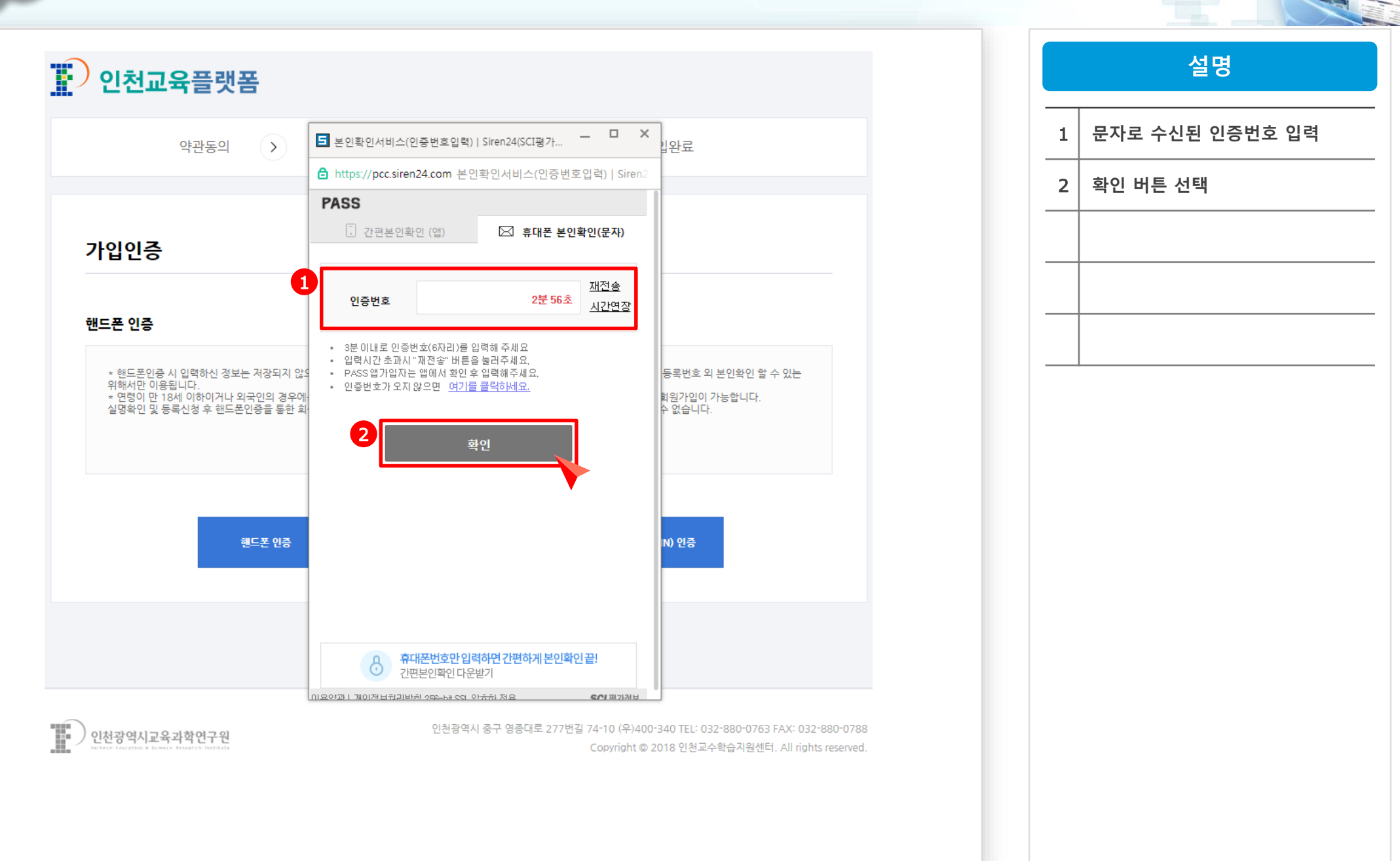

 $\sum_{n=1}^{\infty}$ 인천광역시교

ヽ

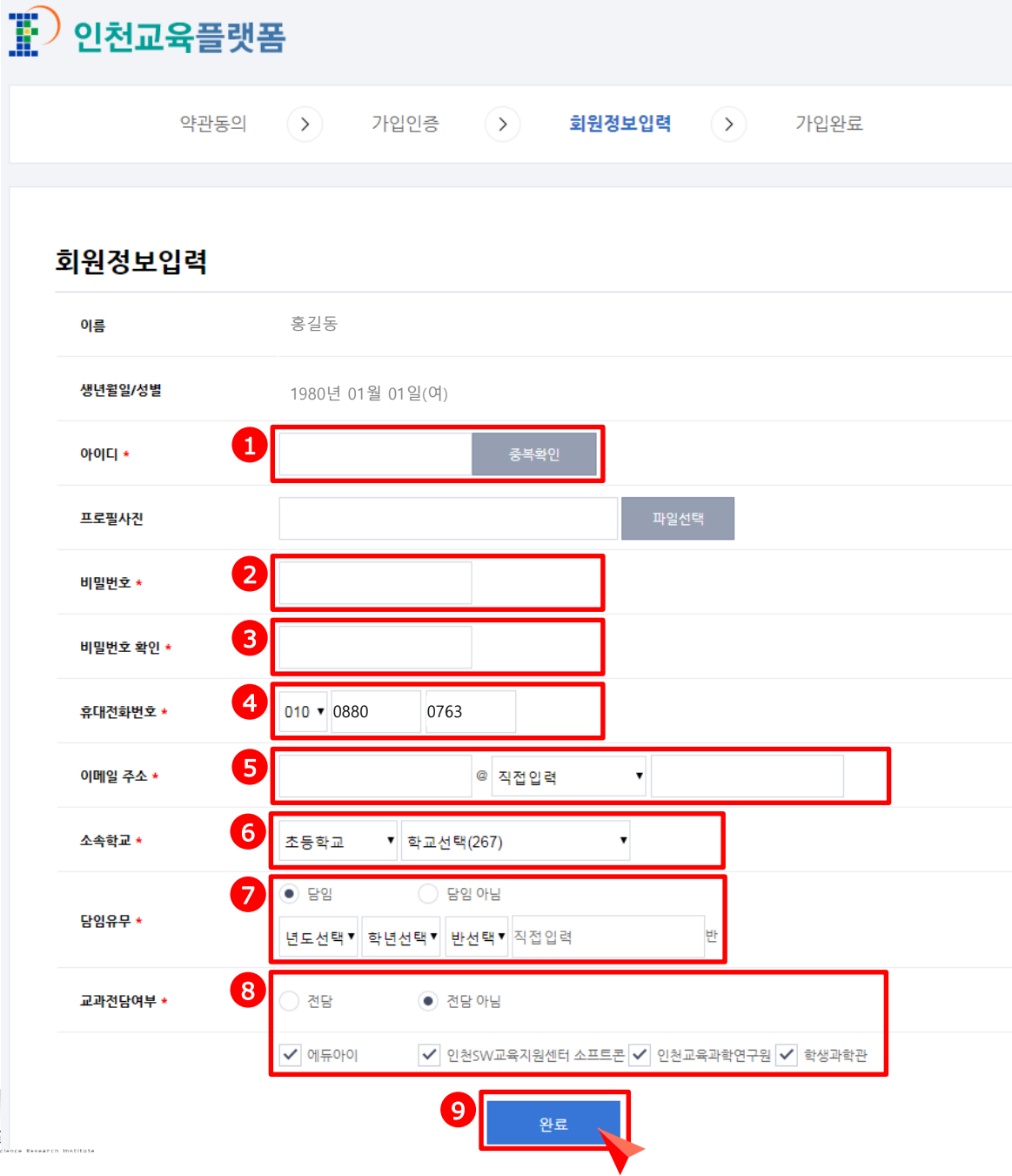

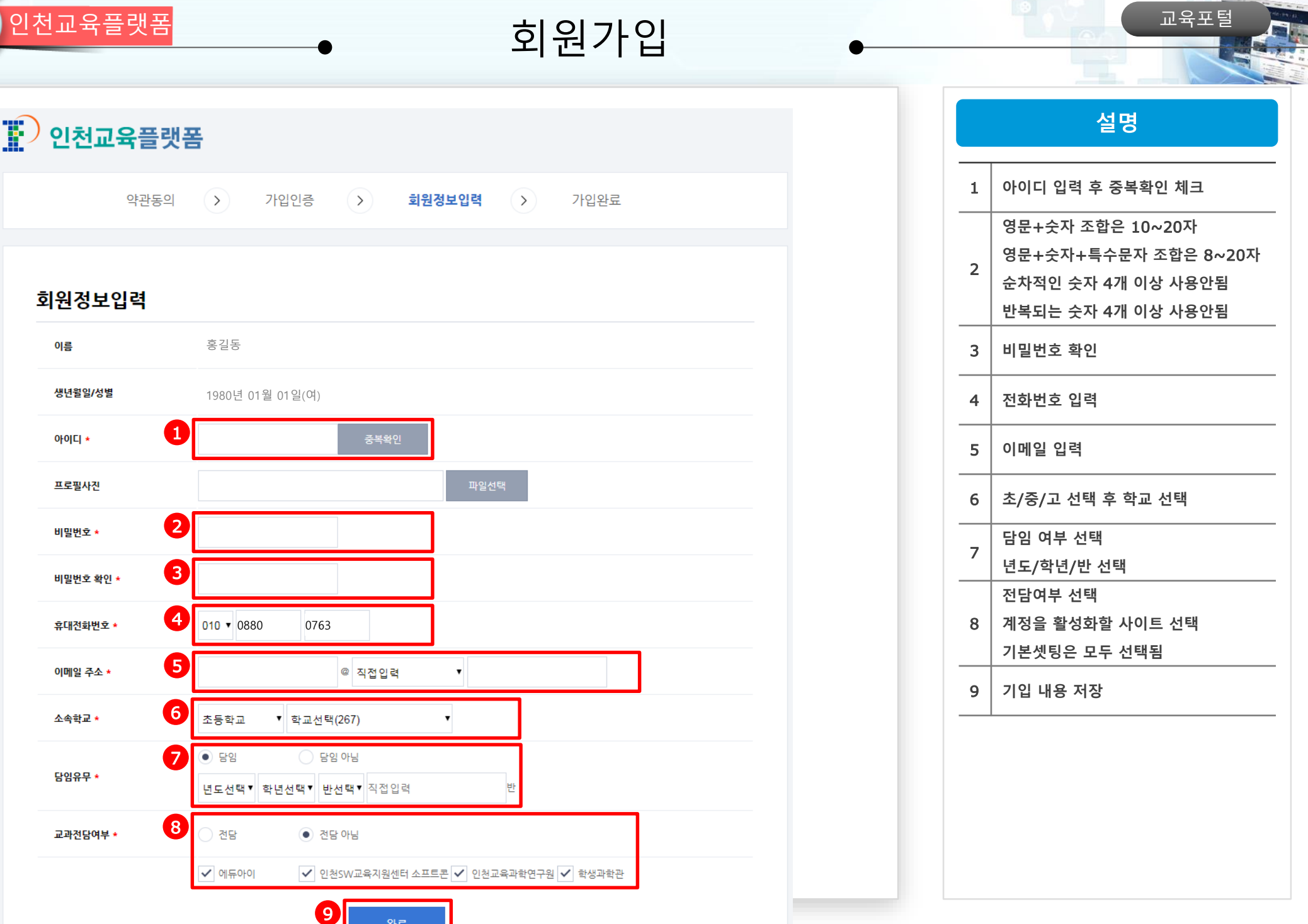

미래지향적 교실수업개선 지원을 위한

인천교육플랫폼 구축

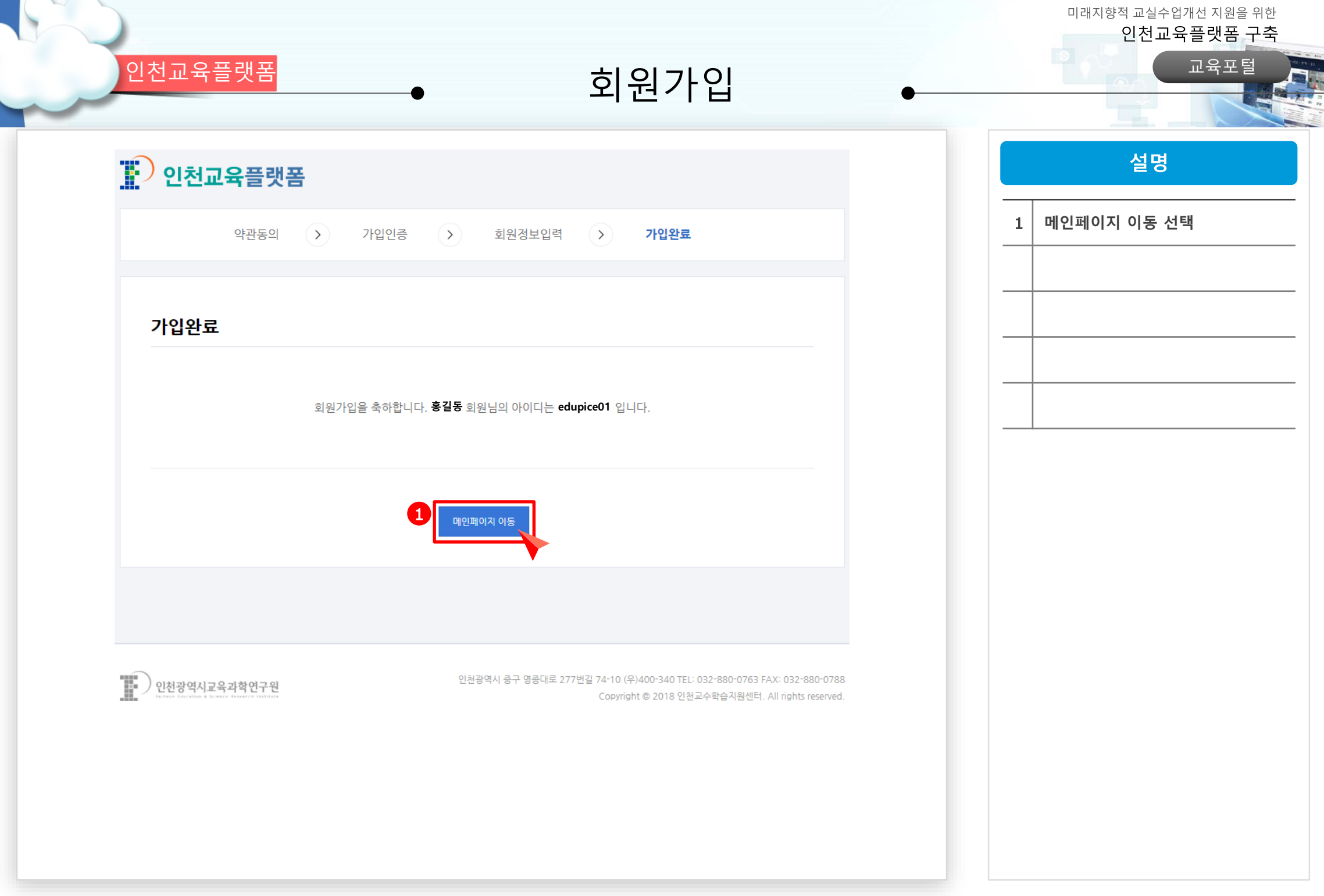

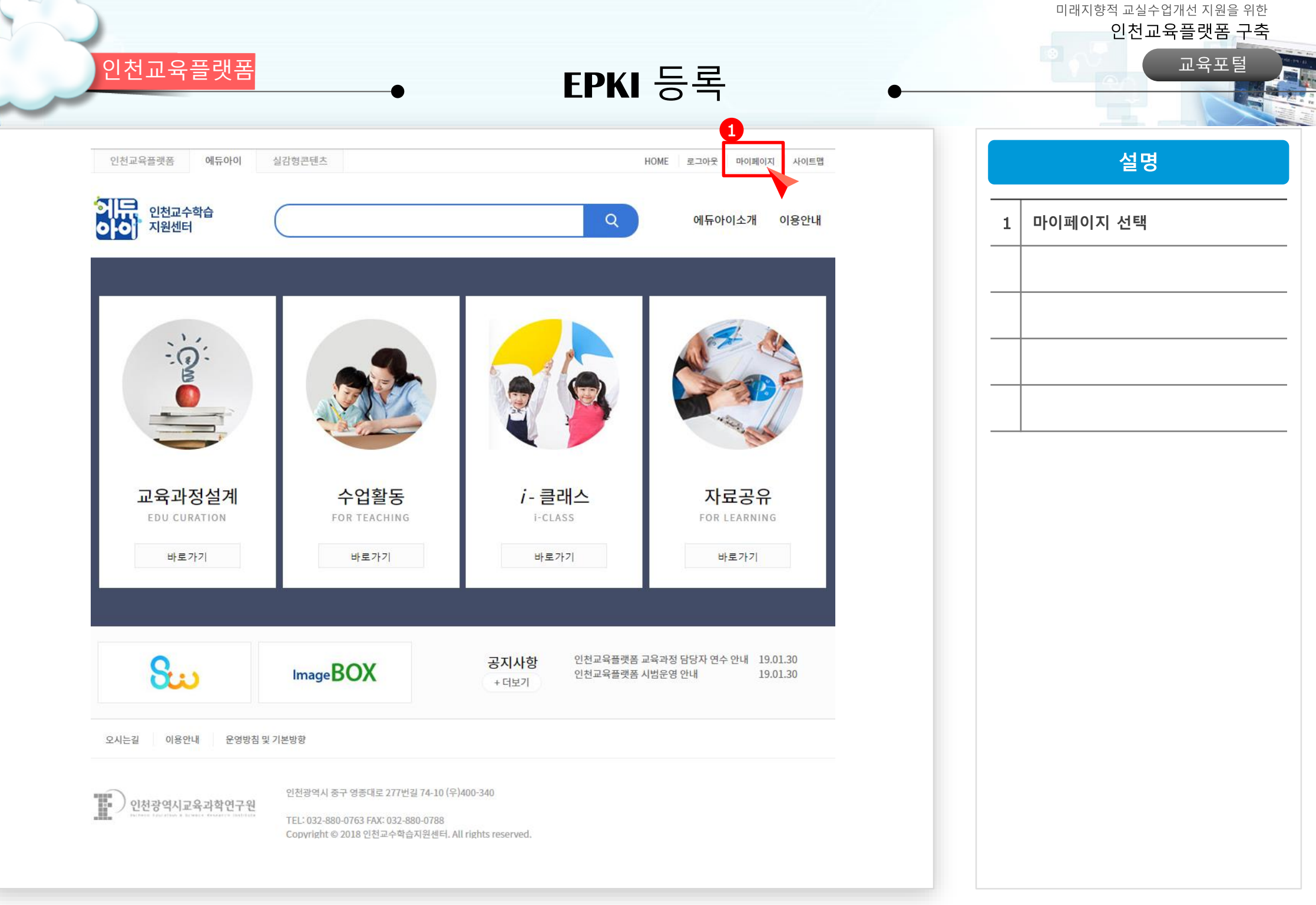

### 인천교육플랫폼 교육포털

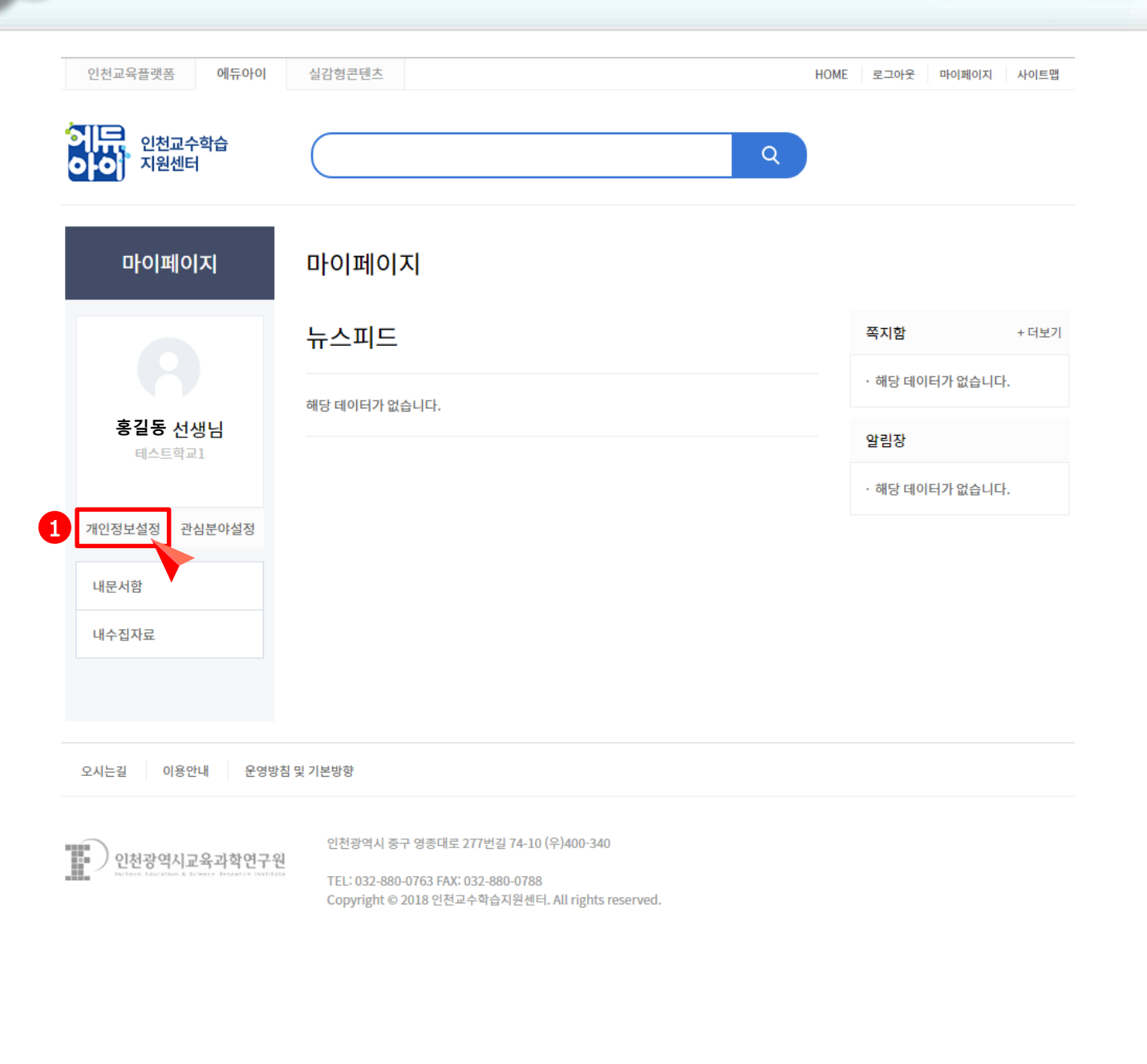

설명 1 개인정보설정 선택

미래지향적 교실수업개선 지원을 위한

인천교육플랫폼 구축

## 인천교육플랫폼 교육포털

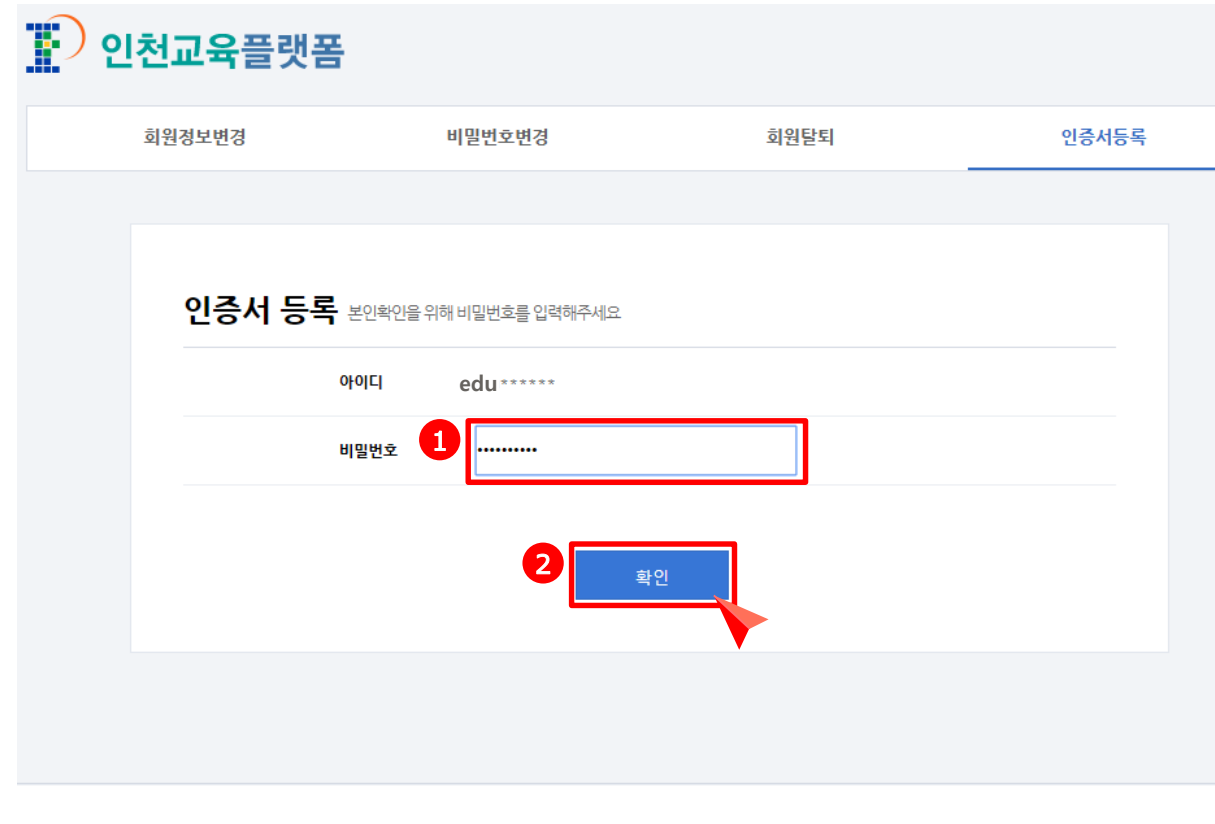

 $\mathbb{F}$ )<br>인천광역시교육과학연구원 인천광역시 중구 영종대로 277번길 74-10 (우)400-340 TEL: 032-880-0763 FAX: 032-880-0788 Copyright © 2018 인천교수학습지원센터, All rights reserved.

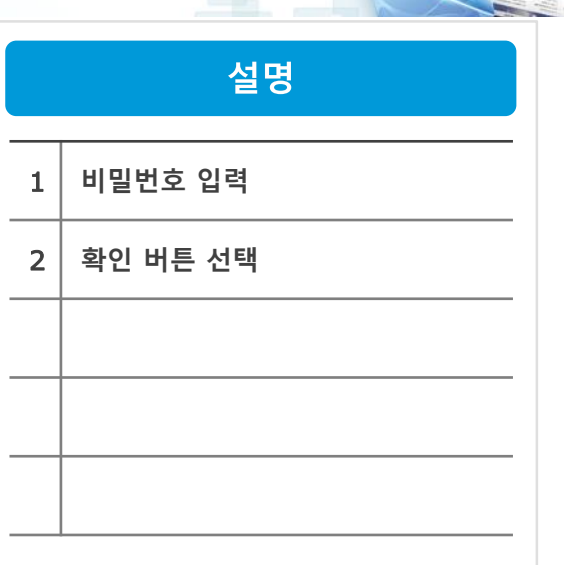

미래지향적 교실수업개선 지원을 위한

인천교육플랫폼 구축

# 인천교육플랫폼 교육포털

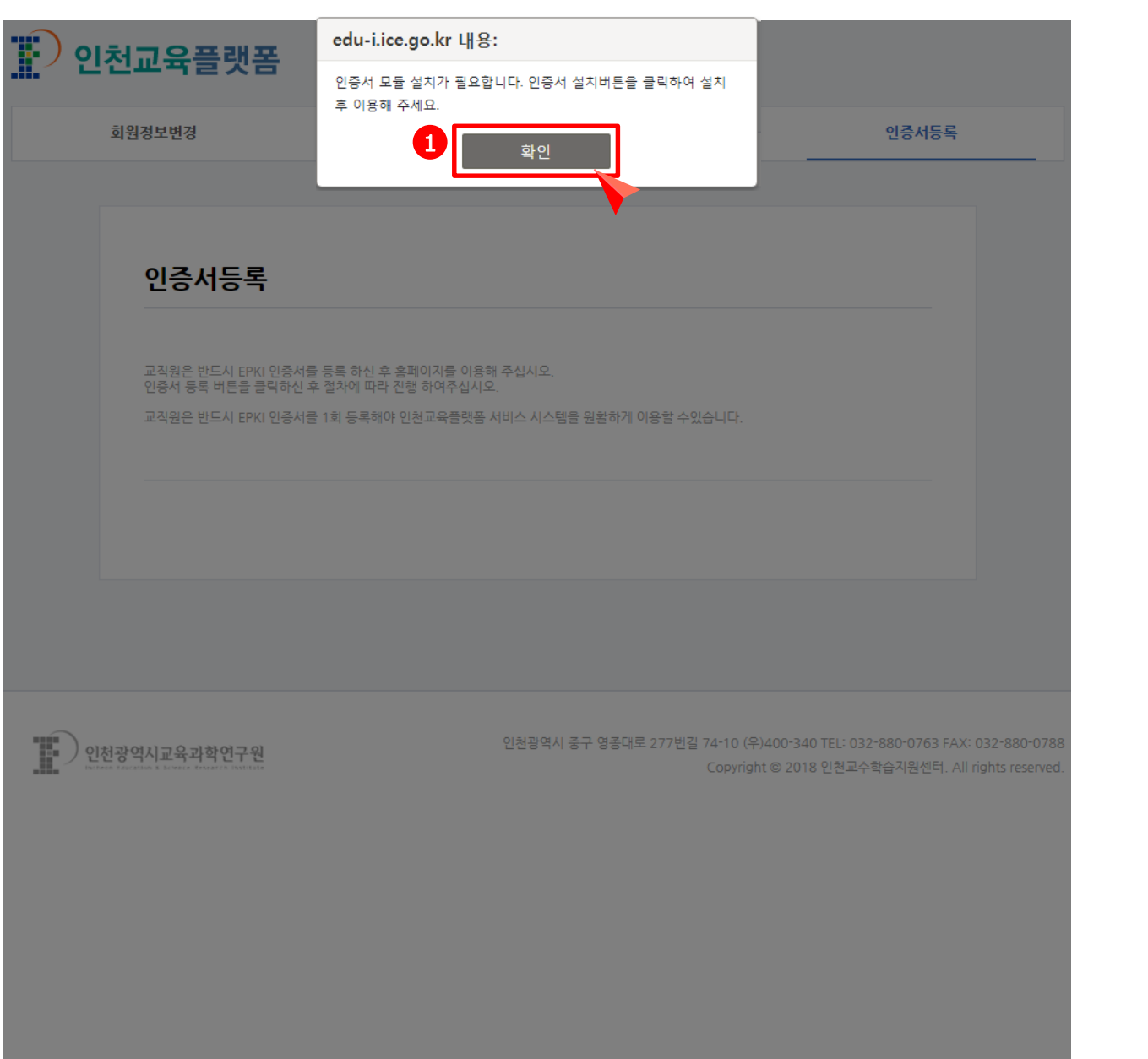

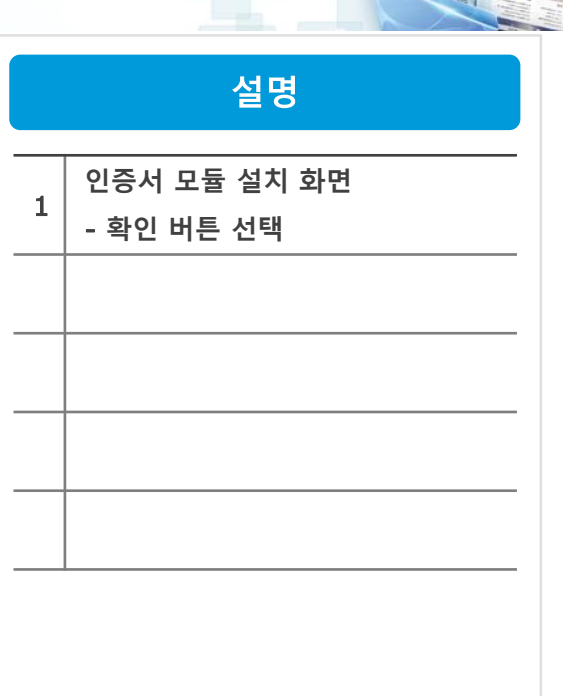

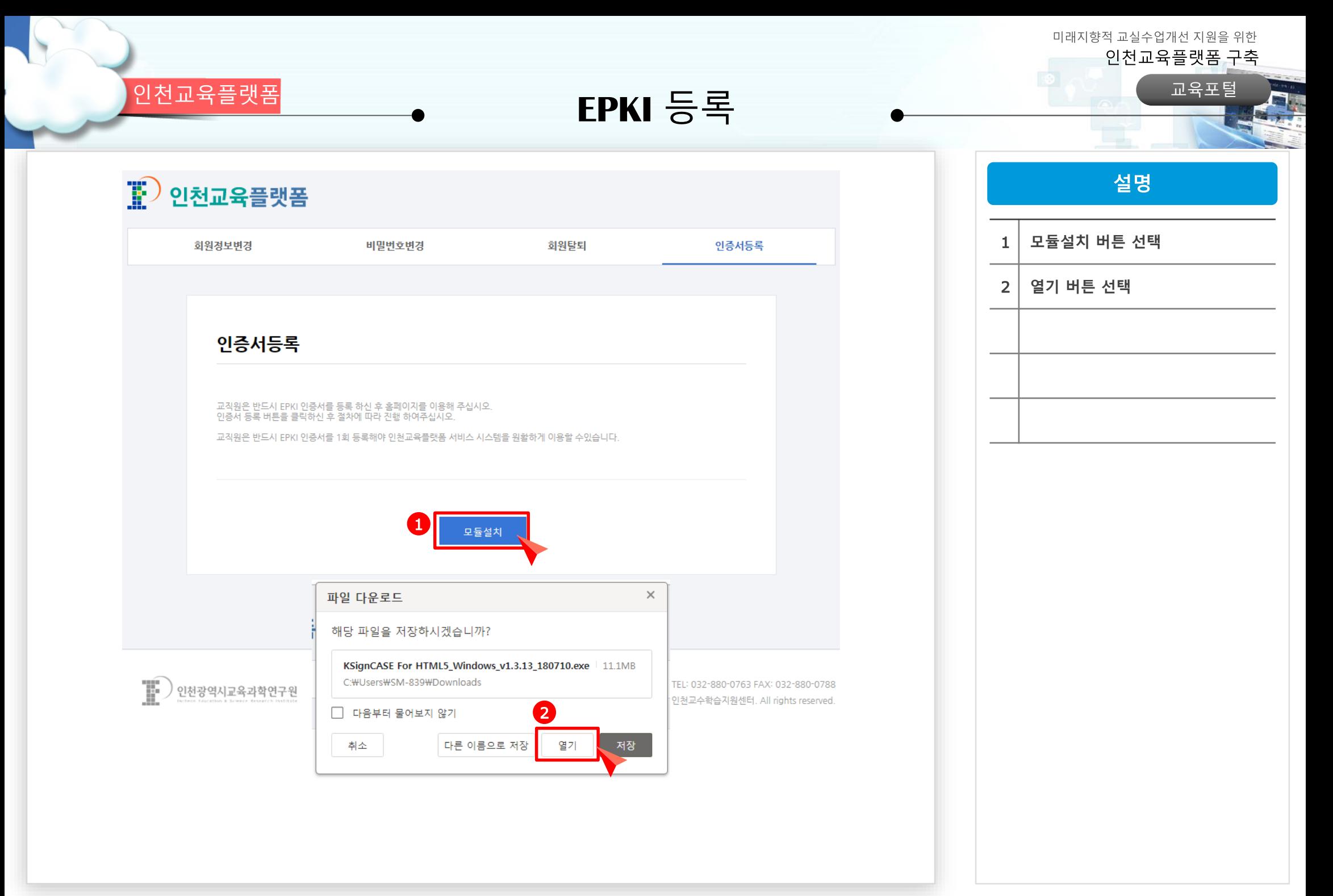

인천교육플랫폼 교육포털

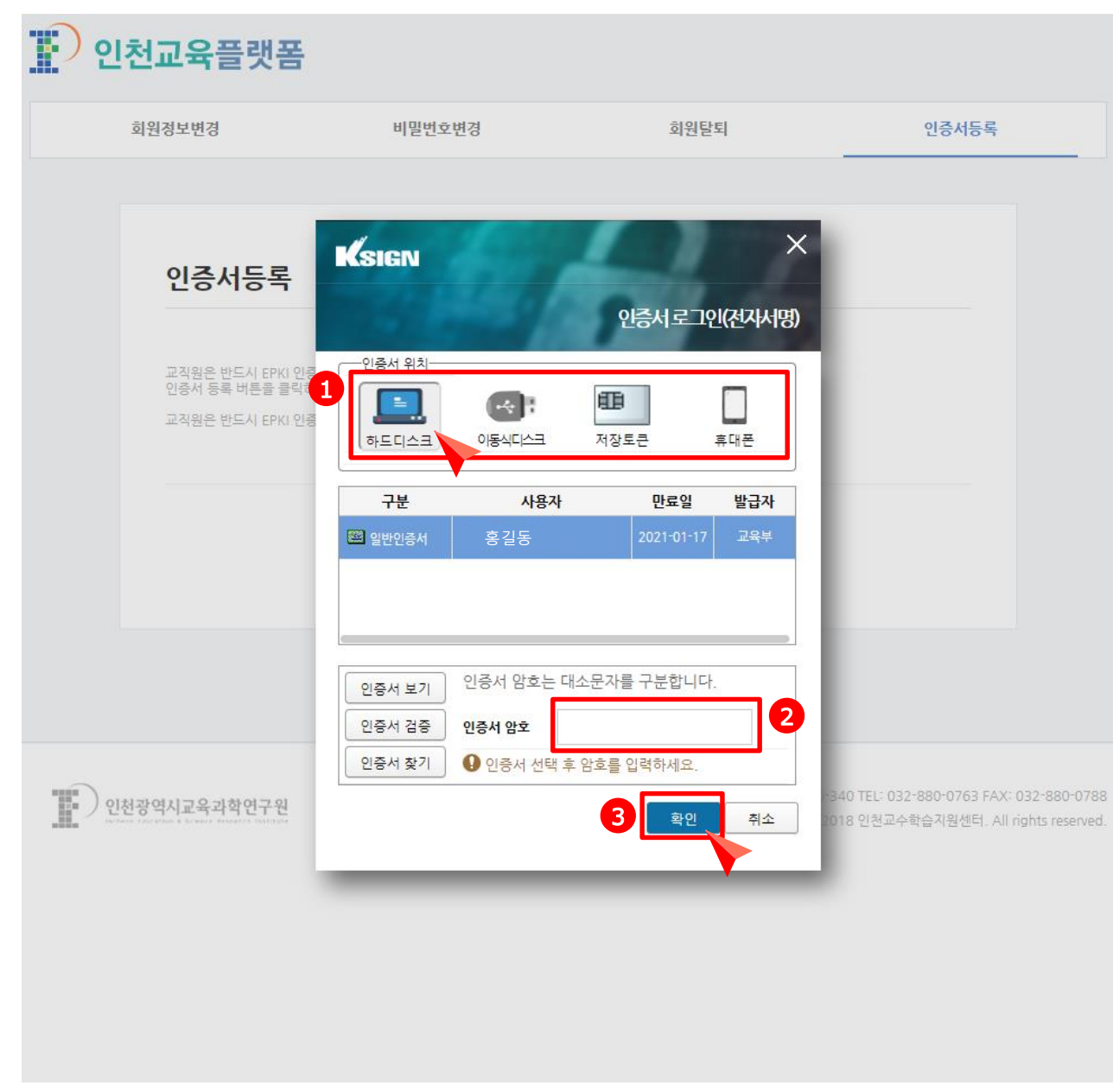

설명  $1$  인증서 위치 선택 2 인증서 암호 입력  $3$  확인 버튼 선택

#### 미래지향적 교실수업개선 지원을 위한 인천교육플랫폼 구축

III 인천광역시교육과학연구원

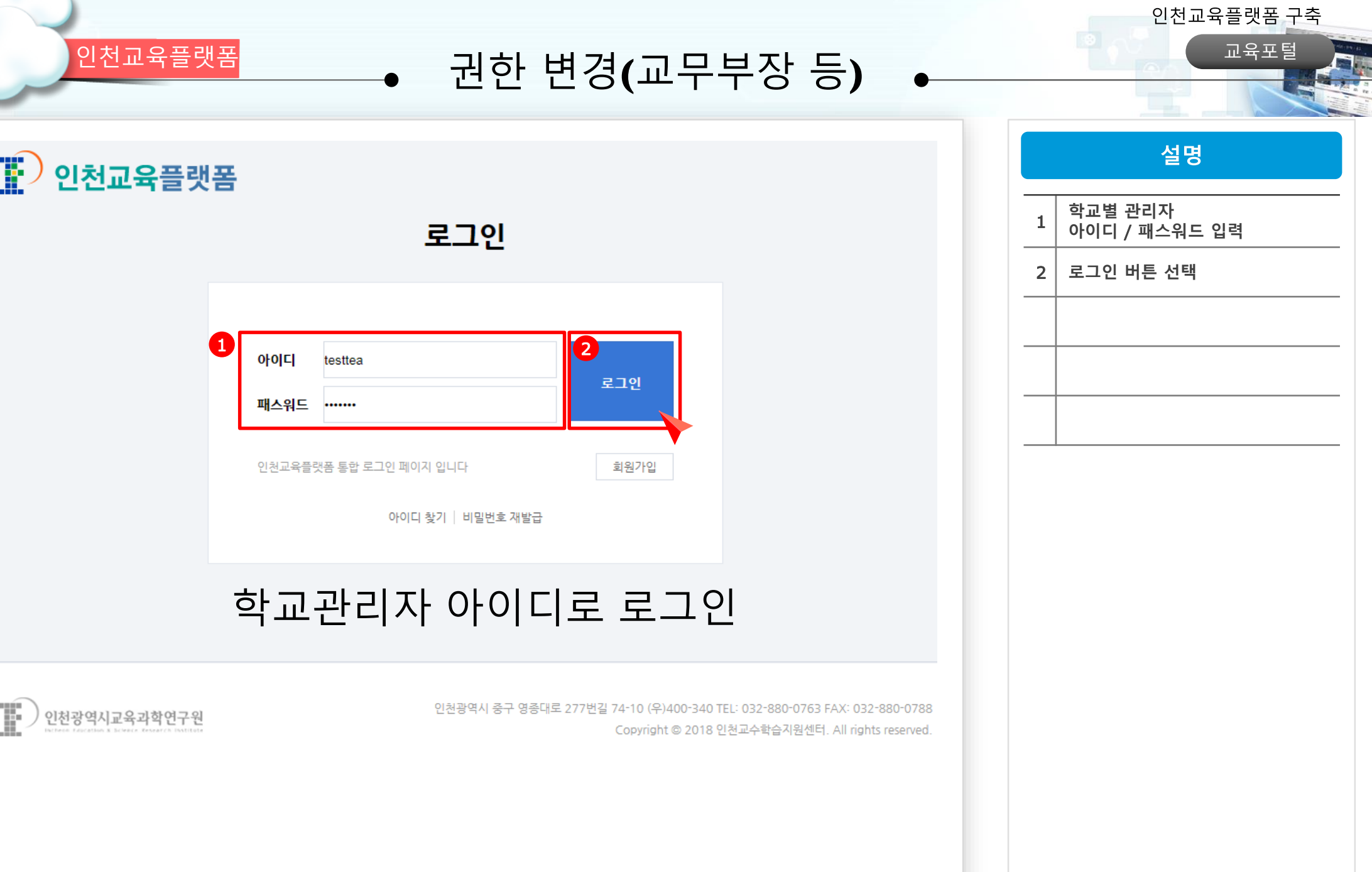

미래지향적 교실수업개선 지원을 위한

a.

I.O 인천광역시교육과학연구원

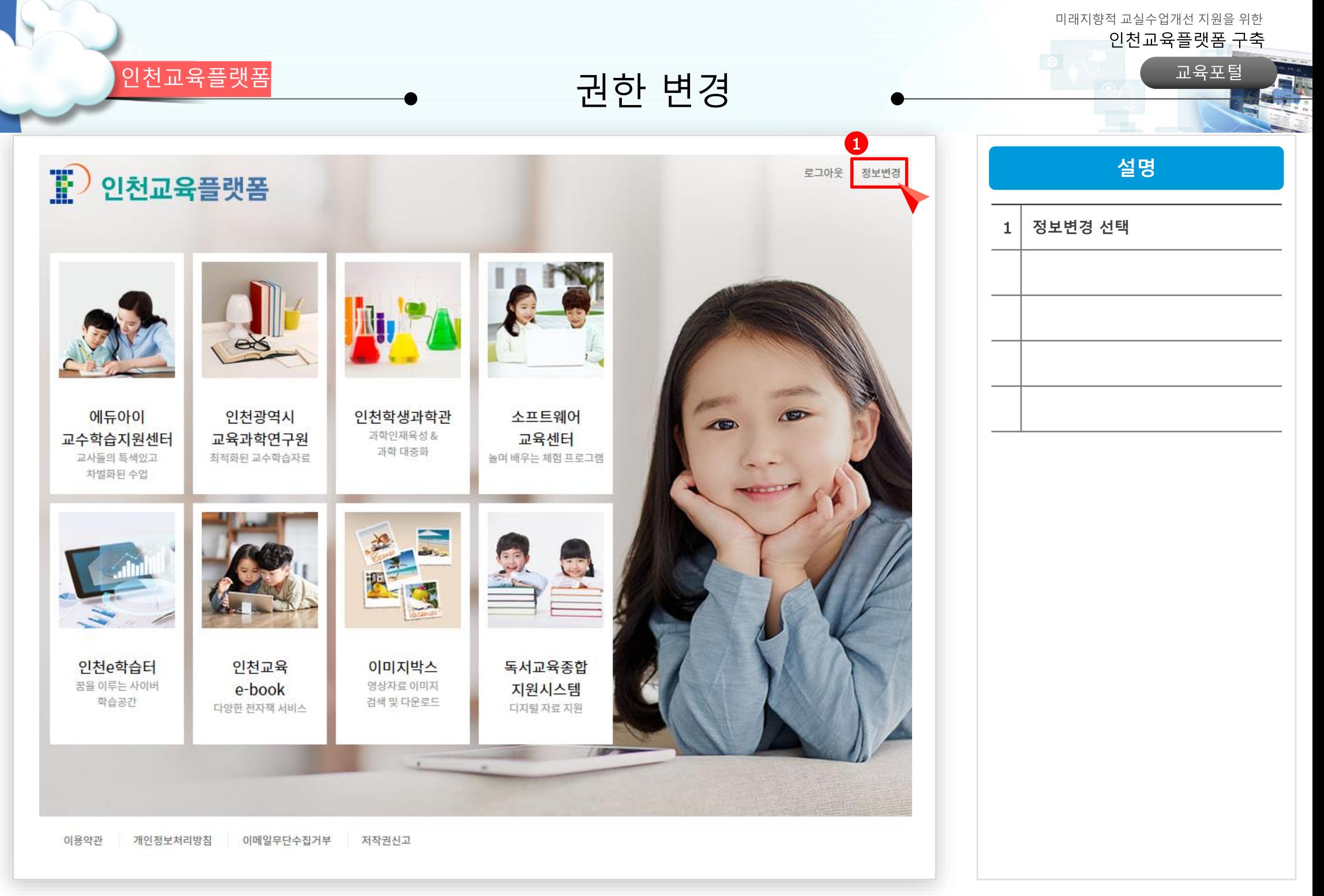

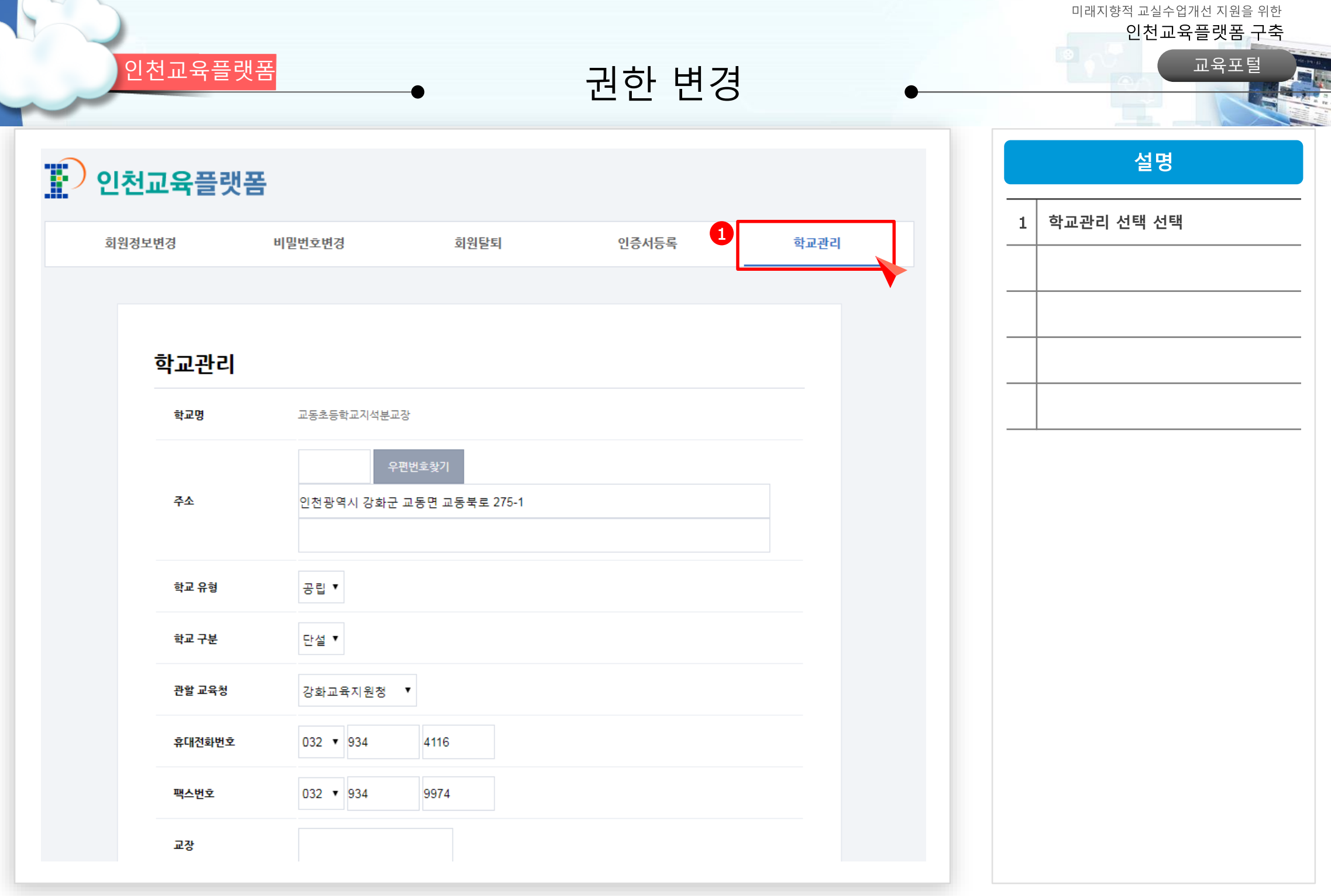

이 인천광역시교육과학연구원

 $\vee$ 

K

 $\overline{\phantom{a}}$ 

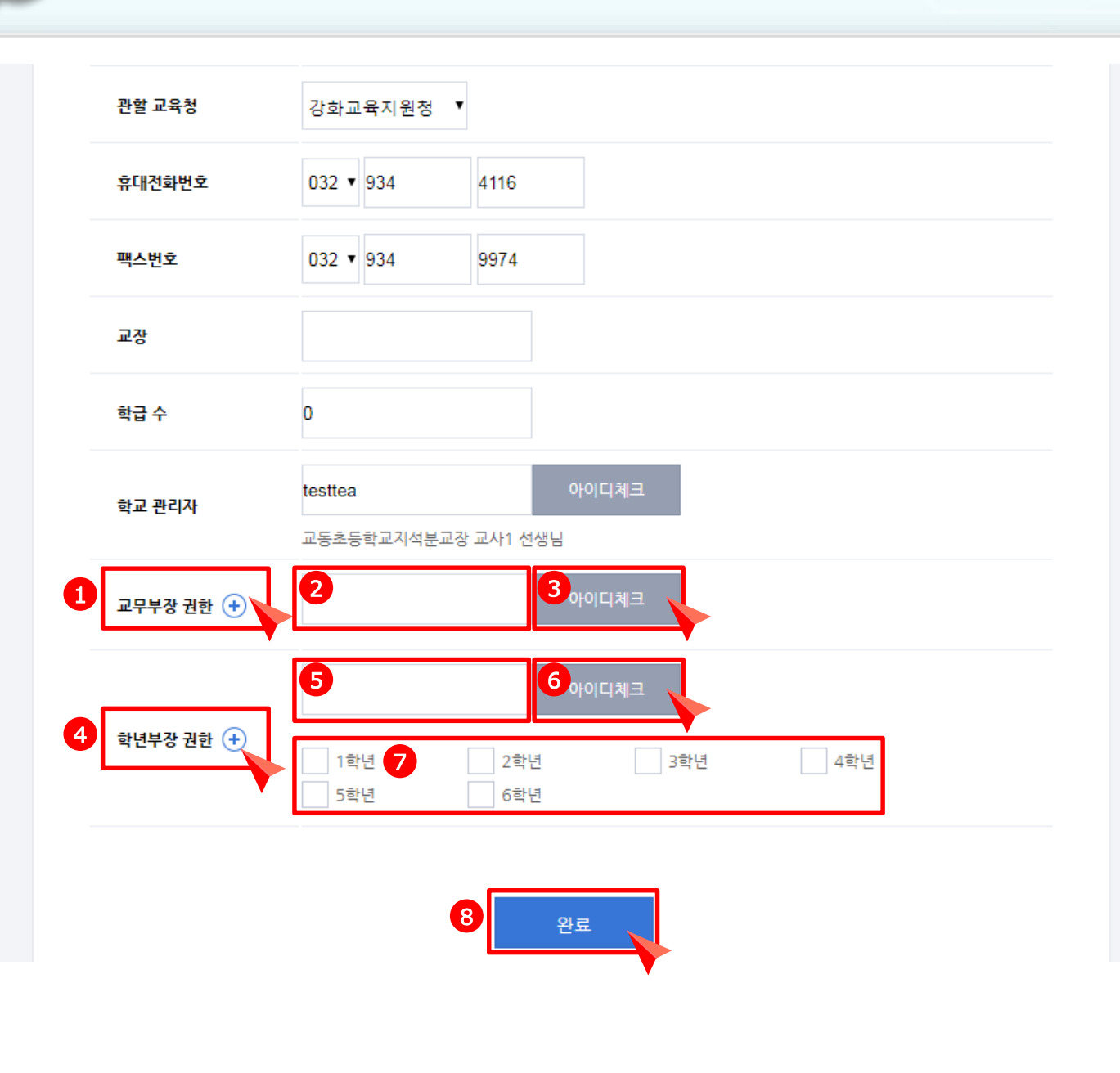

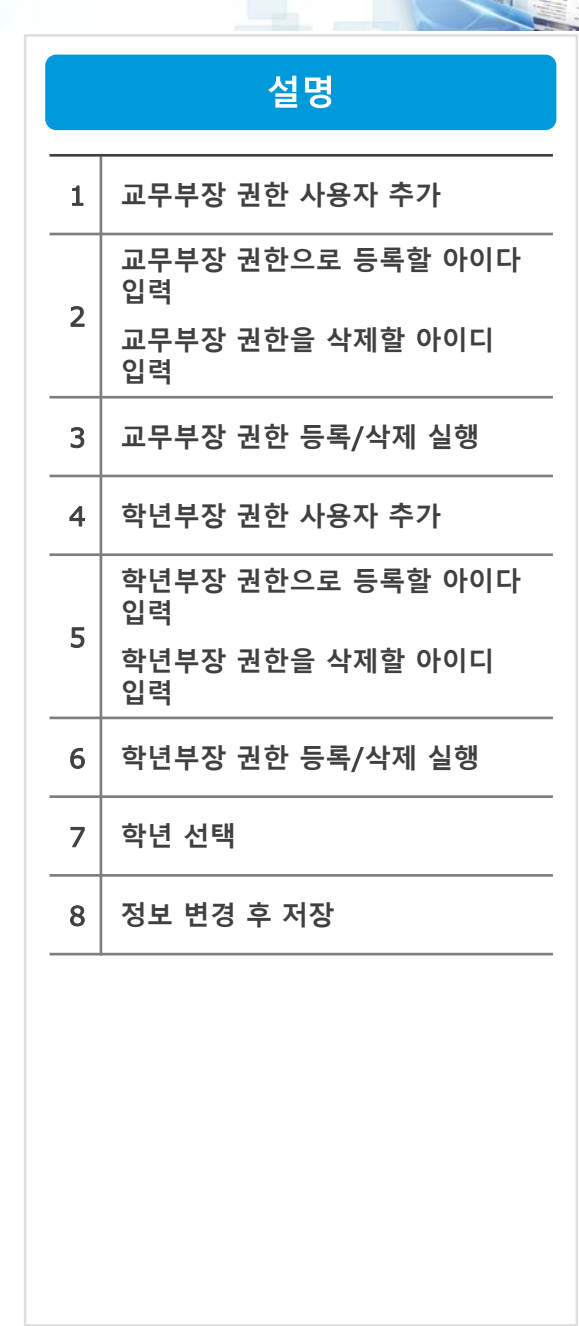

인천교육플랫폼 2008年 - 2009年 - 2009年 - 2009年 - 2009年 - 2009年 - 2009年 - 2009年 - 2009年 - 2009年 - 2009年 - 2009年 - 2009年 - 2009年<br>- 2009年 - 2009年 - 2009年 - 2009年 - 2009年 - 2009年 - 2009年 - 2009年 - 2009年 - 2009年 - 2009年 - 2009年 - 2009年

미래지향적 교실수업개선 지원을 위한 인천교육플랫폼 구축

인천교육플랫폼 교육포털

siis

SHS

 $\bigcirc$ 

# 감사합니다

 $Q$  &  $A$ 

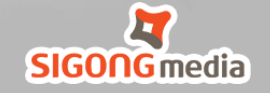